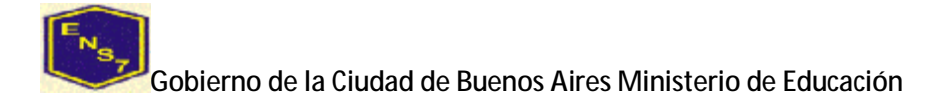

**Dirección de Formación Docente.** 

**Escuela Normal Superior N° 7 "José María Torres" 2017** 

**MATERIA: Tecnologías de la Información** 

CURSO: 4°1° DOCENTES: Prof. Golato Rosana

**Propósitos**

Propiciar situaciones de aprendizaje que promuevan el uso y la aplicación de herramientas y de técnicas para resolver problemáticas vinculadas con el procesamiento digital de imágenes, audio y video.

Favorecer el análisis crítico de páginas web y proporcionar estrategias y herramientas para la creación y el desarrollo de las mismas.

Ofrecer oportunidades para utilizar y analizar herramientas de búsqueda y colaboración y valorar críticamente los impactos y efectos comunicacionales del desarrollo de internet y la web. Favorecer el uso responsable de las tecnologías de la información y comunicación.

Objetivos de aprendizaje Utilizar técnicas de edición digital de imágenes, texto, audio y video

Diseñar aplicaciones para internet mediante técnicas de diseño gráfico, comunicación audiovisual y lenguaje de marcado hipertextual. Reconocer los efectos de la producción y circulación de contenidos digitales en diferentes ámbitos de la cultura identificando criterios de autoría y de resguardo de la privacidad. Reconocer pautas de cuidado y responsabilidad en el uso de las TIC

**Contenidos Eje 1.** Procesamiento de imágenes digitales. Concepto de imagen digital. Técnicas de edición de imágenes, estudio de interfaz – propiedades - ventana - modo de ventana única archivo nuevo – transparencia - abrir - guardar (.XCF) - exportar como (JPG y PNG) - herramienta de selección (rectángulo círculo y lazo) - selección difusa (varita)- recoge color (gotero) ampliación (lupa) - mover - escalado – volteo - texto - relleno (balde) - mezcla - borrador - clonado - difuminar - color frente fondo - seleccionar / invertir - trabajo con capas – opacidad - filtros propiedades.

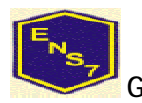

**Gobierno de la Ciudad de Buenos Aires Ministerio de Educación** 

**Dirección de Formación Docente.** 

**Escuela Normal Superior N° 7 "José María Torres" 2017** 

**MATERIA: Tecnologías de la Información**

**Eje 2.** Procesamiento de texto, audio y video digital Técnicas y procedimientos, herramientas de edición de textos, video y audio. Procesos de escritura, edición, corte y efectos. Planificación de proyectos de producción audiovisual.

**Eje 3**. Diseño de páginas web. Principios del diseño gráfico y comunicación visual. Análisis de los criterios de accesibilidad, navegabilidad, usabilidad. Creación y desarrollo de aplicaciones para internet. Metodologías basadas en lenguaje de marcado hipertextual (Html) Estructura inicial de trabajo: comienzo, encabezado, título y cuerpo (Html – Head – Title – Body). Traza de línea horizontal (HR). Fuentes y sus variantes tamaño, color (Font - Color – Size – Negrita B – Cursiva I – Subrayado UEncabezamiento H1/H6). Alineaciones (Center – Left – Right). Parrafos (P Align=). Color de página (Body Bgcolor - utilización de tabla de colores HTML). Enlace a página interna y a URL externa (A Href=). Imagen (Img Src=). Marquesina (Marquee). Inserción de videos de Youtube (Iframe). Tamaños (Width / Height). Tablas (Table). Combinaciones posibles de código. Construcción de proyectos individuales y grupales (diseño de trabajo, búsqueda e investigación sobre información, carpetas, jerarquías, imágenes).

**Eje 4.** Internet y web. Introducción a las redes digitales de información. Internet como red de redes, características. Protocolo TCP/IP, DNS, IPS, WWW, características de Internet: universalidad, utilidad, libre acceso, anónima, autorregulada, etc. Qué podemos hacer en Internet: búsquedas, acceso a base de datos, correo, mensajería instantánea, telefonía IP, videoconferencia, chat, IRC, etc. Computación ubicua. Generaciones de sitios: Web 1.0, 2.0 y 3.0.

Usos responsables, impactos y efectos, usos y riesgos. Estrategias de enseñanza Presentación de la situación.

- Diálogo , trabajo con ideas previas.
- Observación en conjunto.
- Trabajo grupal.
- Planteamiento y resolución de conflictos en papel y/o PC.

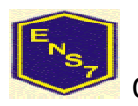

**Gobierno de la Ciudad de Buenos Aires Ministerio de Educación** 

**Dirección de Formación Docente.** 

**Escuela Normal Superior N° 7 "José María Torres" 2017** 

## **MATERIA: Tecnologías de la Información**

**Recursos** para la enseñanza Pizarrón Computadoras de los estudiantes / profesor / gabinete de informática Distintos tipos de software para diseño de imagen, audio, video y programación. Videos seleccionados de la red.

**Evaluación** Dentro de la evaluación se tendrá en cuenta:

- A. Comportamiento en clase.
- B. Seguimiento y control en pantalla de trabajos individuales y grupales
- C. Exposiciones orales individuales o grupales / debates áulicos.
- D. Evaluaciones escritas o digitales
- E. Carpeta de Clase

## **Bibliografía**

Diseño curricular. Ministerio de educación. Dirección General de Planeamiento e Innovación Educativa | Gerencia Operativa de Currículum Texto incluido en Diseño Curricular para la Nueva Escuela Secundaria de la Ciudad de Buenos Aires. Ciclo Básico y Ciclo Orientado del Bachillerato. 2015. Carlos Maglione y Nicolás Varlotta (compiladores). Investigación, gestión y búsqueda de información en internet.

Serie estrategias en el aula para el modelo 1 a 1. Conectar igualdad. GIMP programa para edición de imágenes. <http://www.gimp.org.es/descargar-gimp.html> GIMP Canal de trabajo, construcción, aplicación de comandos

<https://www.youtube.com/watch?v=seNKiFLkkv4&index=2&list=PLug2BNqcHKuKXzAI8ypuF> O7wlGLNVov3p GIMP Estrategias de trabajo.

<http://www.imh.eus/es/comunicacion/dokumentazioirekia/manuales/curso-de-tratamiento-de>imagenes-con-gimp/gimp-ejercicios-de-aplicacion NOTEPAD ++ Construcción de programas con código HTML.<https://notepad-plusplus.org/download/v7.3.1.html> HTML Curso de Lenguaje de marcado. [http://www.aulaclic.es/internet/t\\_1\\_1.htm#a1](http://www.aulaclic.es/internet/t_1_1.htm#a1) Internet red de redes características y usos

[http://datateca.unad.edu.co/contenidos/MDL000/ContenidoTelematica/caractersticas\\_de\\_la\\_](http://datateca.unad.edu.co/contenidos/MDL000/ContenidoTelematica/caractersticas_de_la_) 

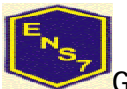

**Gobierno de la Ciudad de Buenos Aires Ministerio de Educación** 

**Dirección de Formación Docente.** 

**Escuela Normal Superior N° 7 "José María Torres" 2017** 

## **MATERIA: Tecnologías de la Información**

**Bibliografía**

web\_30.html Navegación segura y uso responsable de Internet (seguridad en la niñez y adolescencia)<http://coleccion.educ.ar/coleccion/CD27/datos/recursos/navegacionsegura.pdf> MOVIE MAKER. Trabajo con archivos de video. <http://es.ccm.net/download/descargar>- 12135 windows-movie-maker